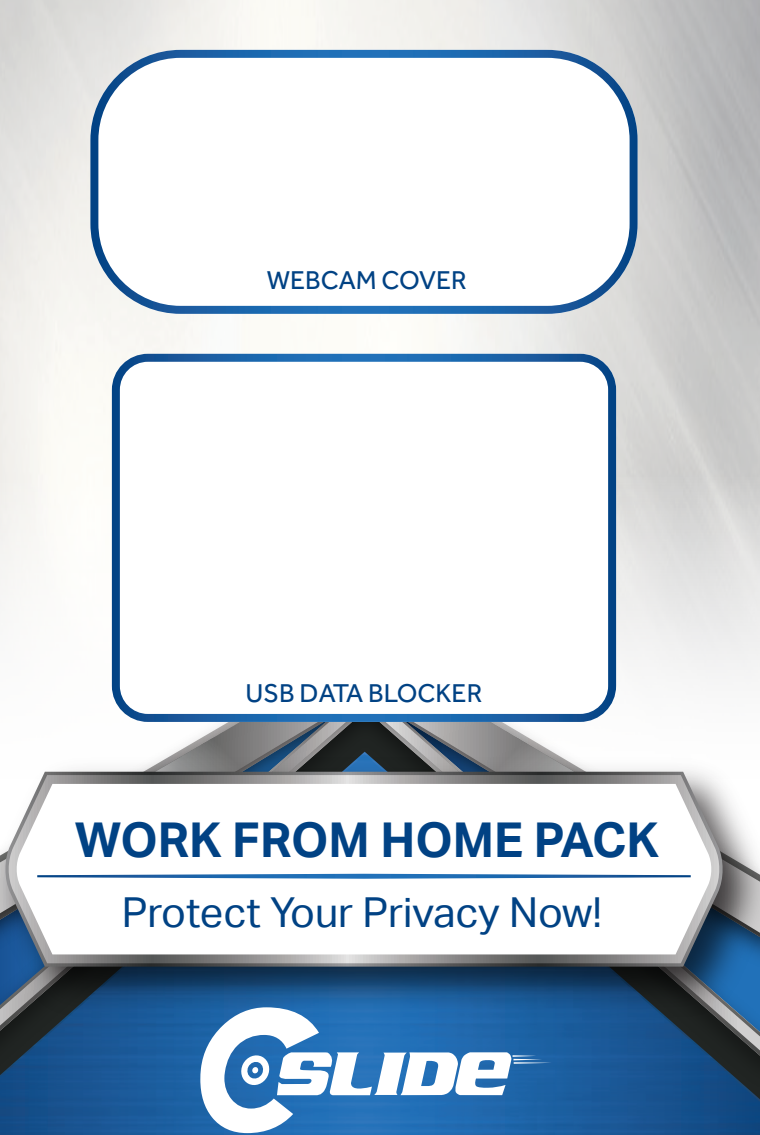

WORK FROM HOME<br>
PRIVACY 2 PACK<br>
WEBCAM COVER AND USB DATA BLOCKER<br> **Slide to operation**<br>
The base and rails become detached, it simply snaps back into place.<br>
The base and rails become detached, it simply snaps back into p **PRIVACY 2 PACK**

**WEBCAM COVER AND USB DATA BLOCKER**

## Webcam Cover 3.0 Webcam Cover 1.0 **Webcam Cover**

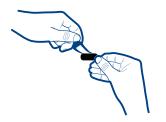

1.<br>**1.** Remove adhesive strip. **2.** Position base over

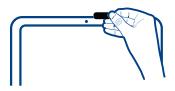

remove the control of the table table table table table table table table table table table table table table ta<br>dhesive strip. **2.** Position base over **3.** Onc the camera lens, then press firmly.

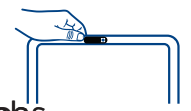

**3.** Once installed, simply slide to open and close.

press firmly.<br>If the base and rails become detached, it simply snaps back into place.

## Position base over the  $\overline{a}$ **USB Data Blocker**

- **1.** Insert Data Blocker into
- **2.** Insert USB cable into Data Blocker
- **3.** Plug device into USB cable

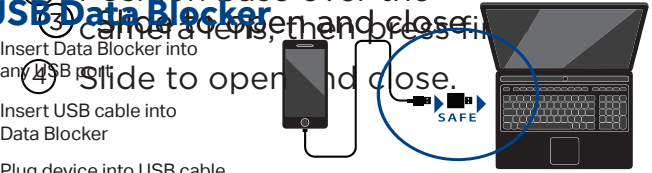

## **Privacy Protection and Data Security**

Webcam Cover: Perfect for Laptops, Desktops, Smart TVs and more! USB Data Blocker: Perfect for Laptops, Desktops, and Tablets

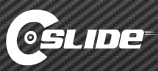